### Abstraction and Modularization

#### **Object Interaction**

#### Produced by: Dr. Siobhán Drohan

(based on Chapter 3, Objects First with Java - A Practical Introduction using BlueJ, © David J. Barnes, Michael Kölling)

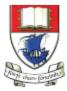

Waterford Institute *of* Technology

Department of Computing and Mathematics http://www.wit.ie/

# **Topic List**

- Divide and conquer: Abstraction and modularization.
- Demo of the digital clock-display project.
- Class and object diagrams.
- Implementing the clock display.
- Concepts covered in the clock-display project.
- Review of certain methods in the clock-display project.

# **Divide and Conquer Principle**

- Applies to all problem solving.
  - Break down problem into parts small enough to solve.
  - Attack each sub-problem separately.
  - Combine the sub-problem solutions to solve the overall problem.
- In programming, this is where abstraction and modularization comes in!

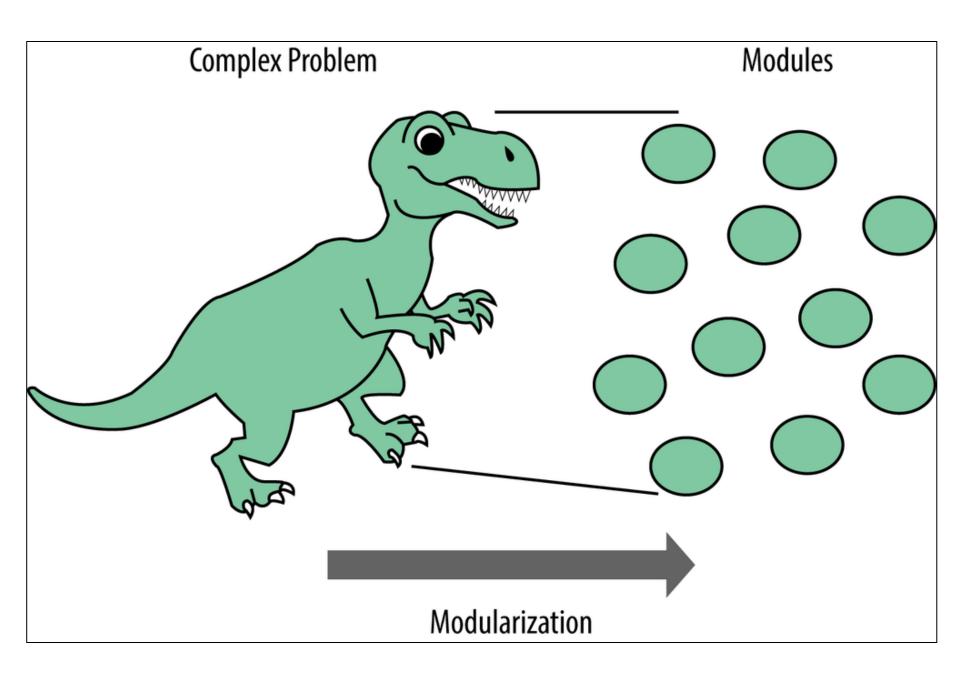

### Abstraction

- Abstraction
  - the ability to ignore details of parts to focus attention on a higher level of a problem i.e. the bigger picture...the dinosaur!

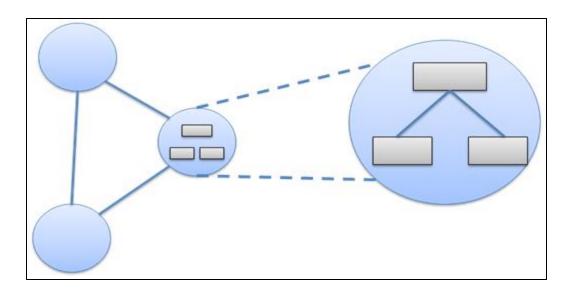

https://reachmnadeem.wordpress.com/2014/05/15/very-basic-object-oriented-concepts/

# Why Abstraction?

 We don't need to know the individual details of something that is already built for us; we just need to know how to use it.

- For example:
  - we have used the *Canvas* class without needing to know how it was coded.

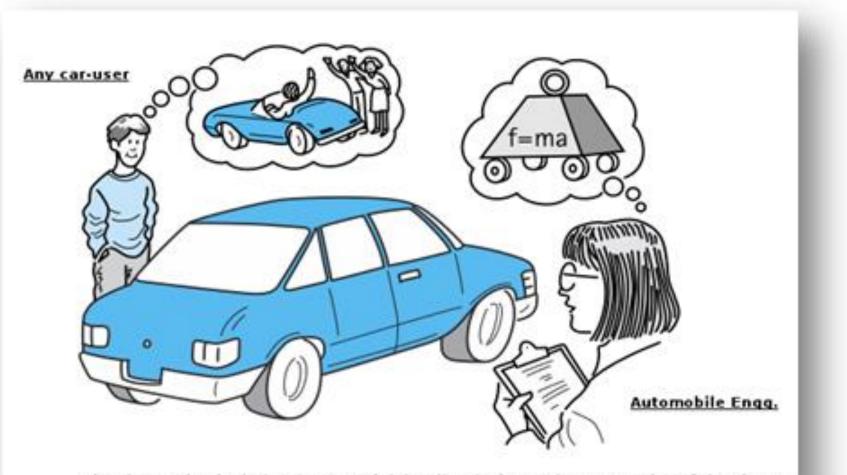

An abstraction includes the essential details relative to the perspective of the viewer

#### https://reachmnadeem.wordpress.com/2014/05/15/very-basic-object-oriented-concepts/

### Modularization

- Modularization
  - Decompose the problem into smaller sub problems that can be solved separately.

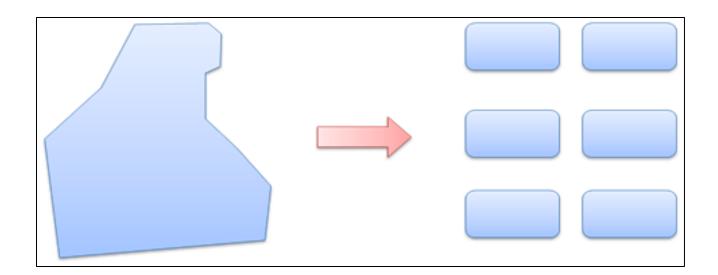

https://reachmnadeem.wordpress.com/2014/05/15/very-basic-object-oriented-concepts/

# Why Modularization?

- Trivial problems (like T*icketMachine*) can be solved in a single class.
- As systems become more complex, one class is just not enough.
  - → In these cases, identify subcomponents in the problem that can be turned into separate classes.
  - $\rightarrow$  For example:
    - our Shapes project had many classes i.e. Canvas, Square, Circle, etc.

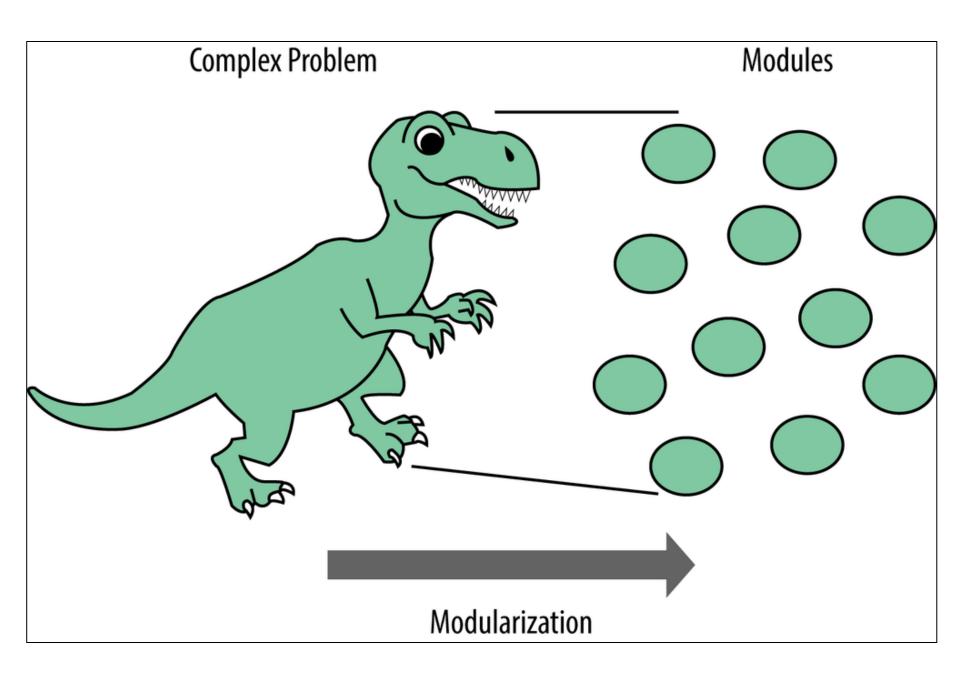

### demo

### The digital *clock-display* project

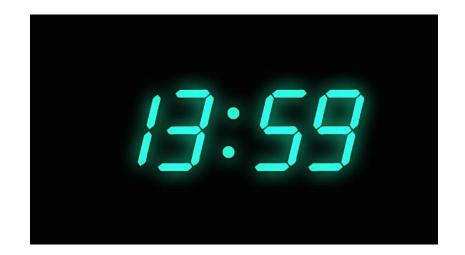

### Modularizing the clock display

11:03

One four-digit display?

### Or two two-digit displays?

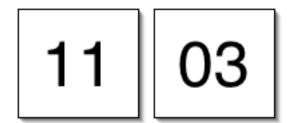

### Class diagram

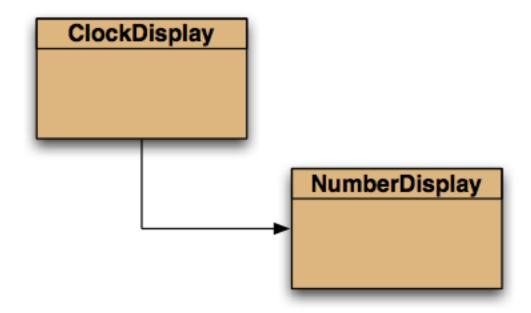

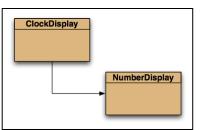

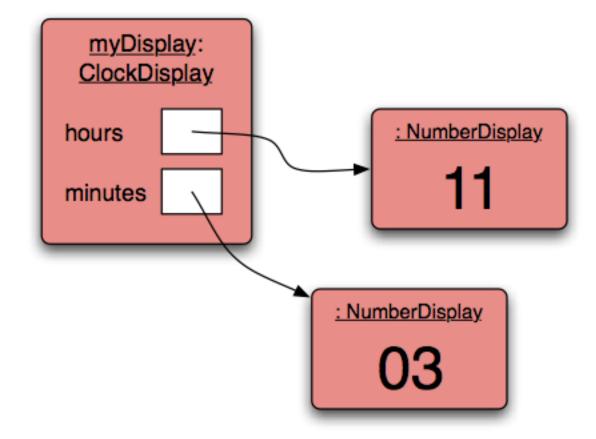

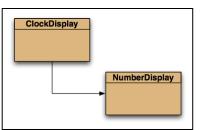

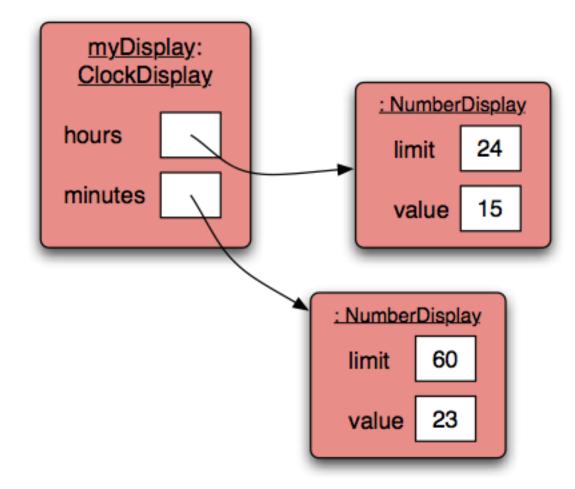

### Implementation - NumberDisplay

```
public class NumberDisplay
{
    private int limit;
    private int value;
    //Constructors and
    //methods omitted.
}
```

### Implementation - ClockDisplay

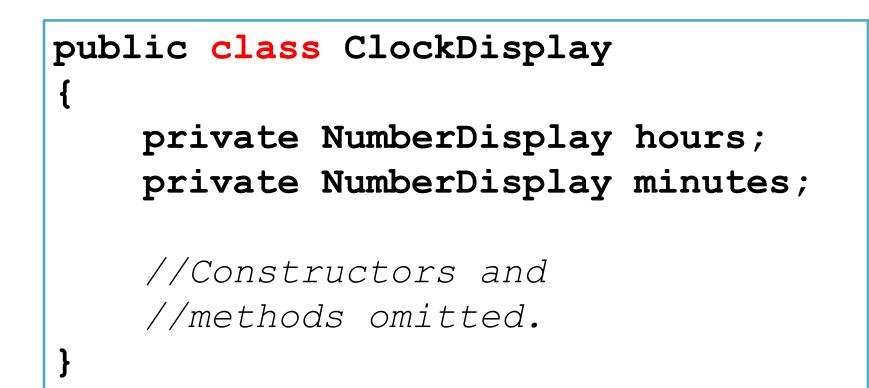

### Some concepts in the...

- NumberDisplay source code:
  - Modulo operator
  - Logical operators
- ClockDisplay source code:
  - Objects creating objects
  - null
  - Multiple constructors
  - Internal method calls
  - External method calls
  - Dot notation

### The modulo operator

- The 'division' operator (/), when applied to int operands, returns the **result** of an integer division.
- The 'modulo' operator (%) returns the remainder of an integer division.
  - In Maths: 17 / 5 = result 3, remainder 2
    In Java: 17 / 5 = 3 17 % 5 = 2

### Modulo in the NumberDisplay class

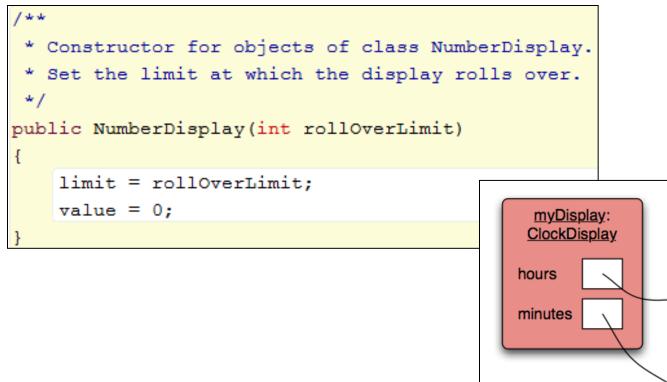

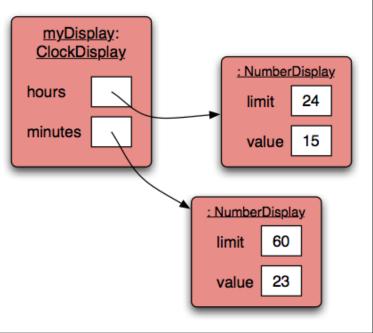

### Modulo in the NumberDisplay class

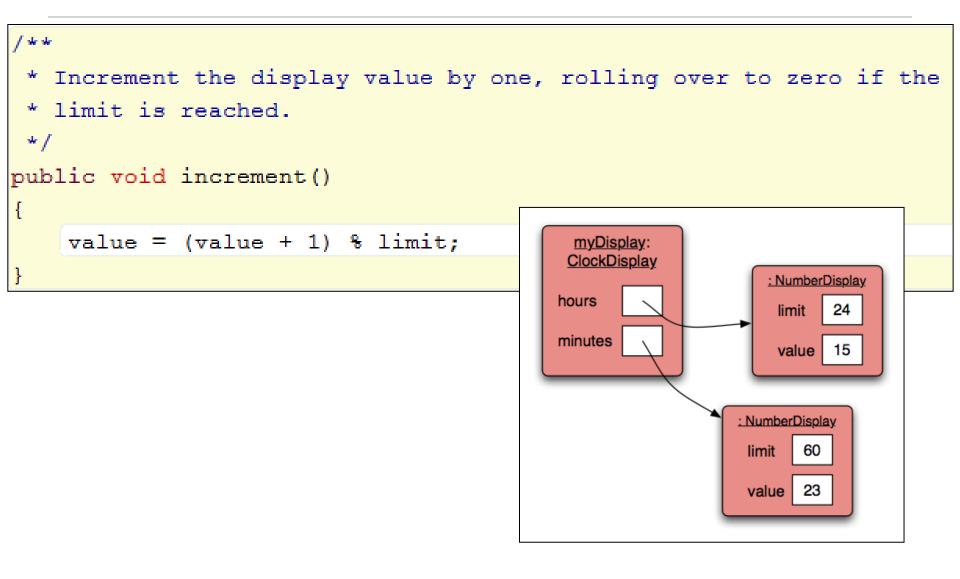

### Arithmetic operators

 So far, we have seen how to add (+) and subtract (-) e.g.:

balance = balance + amount;

balance = balance - price;

value = (value + 1) % limit;

 Examples of multiply (\*) and divide (/): totalCost = unitCost \* numberOfItems; average = sum / numberOfItems;

### Order of evaluation

- Brackets ()
- Multiplication (\*)
- Division (/)
- Addition (+)
- Subtraction (-)

Note: The **modulo** operator is just between Division and Addition.

### BoMDAS Beware My Dear Aunt Sally

# Order of evaluation

- Brackets ()
- Multiplication (\*)
- Division (/)
- Addition (+)
- Subtraction (-)

Quick Quiz: 7 \* (4 - 3) + 1 (6 / 2) + (4 - 2) \* (2 \* 2)

### BoMDAS Beware My Dear Aunt Sally

# Order of evaluation

- Brackets ()
- Multiplication (\*)
- Division (/)
- Addition (+)
- Subtraction (-)

Quick Quiz: 7 \* (4 - 3) + 1 = 8 (6 / 2) + (4 - 2) \* (2 \* 2) = 11

### BoMDAS Beware My Dear Aunt Sally

### **Recap: Logical operators**

- Logic operators operate on boolean values.
- They produce a new boolean value as a result.
- The most important ones are:

| && | (and) |
|----|-------|
|    | (or)  |
| !  | (not) |

### Recap: Logical operators

### a && b (and)

- This evaluates to true if both **a** and **b** are true.
- It is false in all other cases.

### a || b *(or)*

 This evaluates to true if either *a* or *b* or both are true, and false if they are both false.

### !a (not)

This evaluates to true of *a* is false, and false if *a* is true.

### Recap: Logical operators - quiz

- int a = 5;
- int b = 10;
- int c = 7;

```
(a > b) && (a < c)
(a < b) || (c < a)
!(b < a) && (c > b)
```

Note: Try these yourself in the code pad in BlueJ

### && in the NumberDisplay class

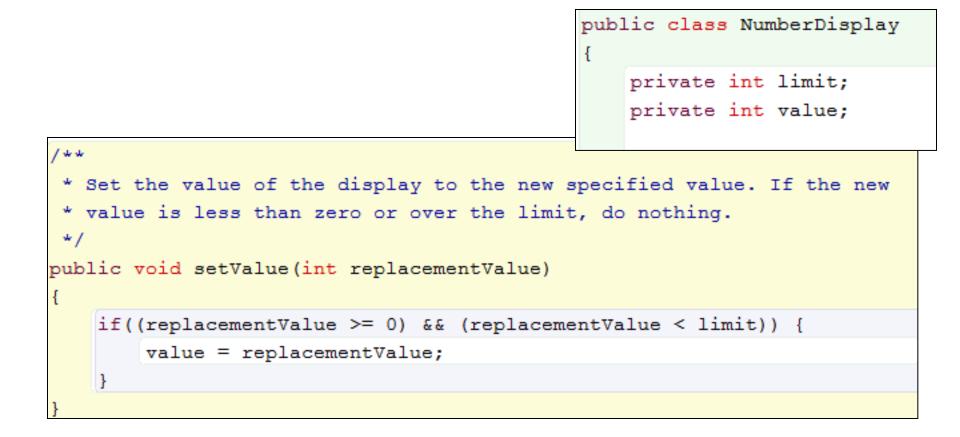

Mutator method for value field.

```
public class ClockDisplay
    private NumberDisplay hours;
    private NumberDisplay minutes;
    private String displayString; // simulates the actual display
    1 **
     * Constructor for ClockDisplay objects. This constructor
     * creates a new clock set at 00:00.
     */
    public ClockDisplay()
        hours = new NumberDisplay(24);
        minutes = new NumberDisplay(60);
        updateDisplay();
    }
```

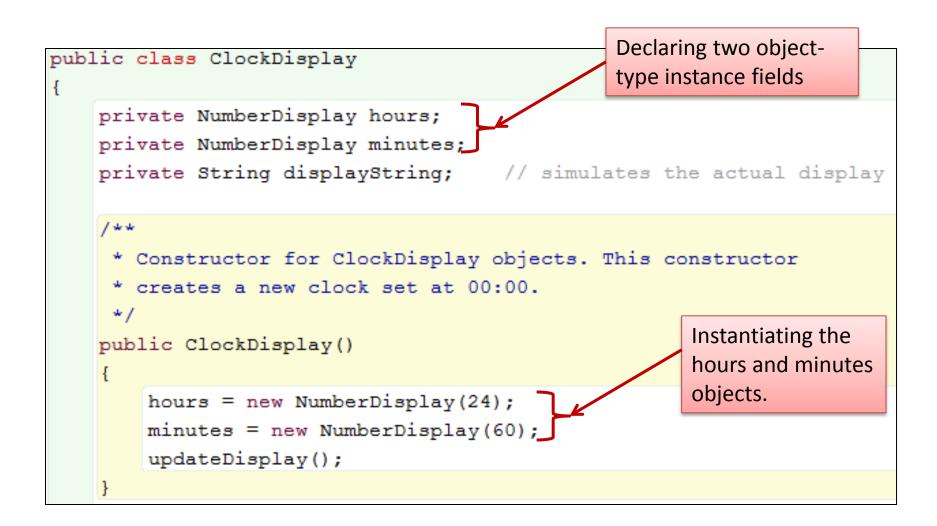

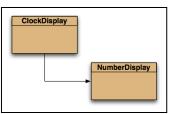

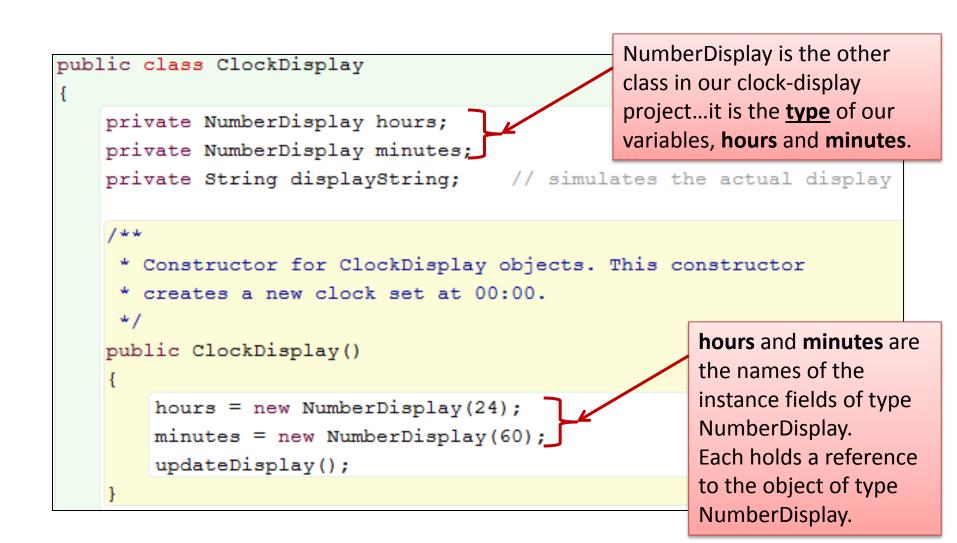

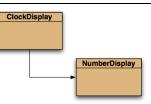

```
public class ClockDisplay
    private NumberDisplay hours;
    private NumberDisplay minutes;
    private String displayString; // simulates the actual display
    1 **
     * Constructor for ClockDisplay objects. This constructor
     * creates a new clock set at 00:00.
                                                     NumberDisplay(24) is a call
     */
                                                     to the constructor in the
    public ClockDisplay()
                                                     NumberDisplay class,
                                                      passing an actual parameter
        hours = new NumberDisplay(24);
                                                     of 24 into the constructor.
        minutes = new NumberDisplay(60);
                                                     The call to this constructor
        updateDisplay();
                                                     creates an object of type
    }
                                                     NumberDisplay.
```

### Primitive types vs. object types

private NumberDisplay hours; hours = new NumberDisplay(24);

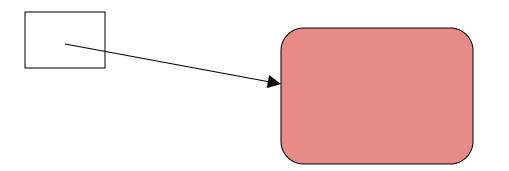

#### object type

int i;

32 primitive type

### Quiz: What is the output?

```
• int a;
  int b;
 a = 32;
 b = a;
  a = a + 1;
  System.out.println(b);
• Person a;
  Person b;
  a = new Person("Everett");
 b = a;
  a.changeName("Delmar");
  System.out.println( b.getName());
```

### Primitive types vs. object types

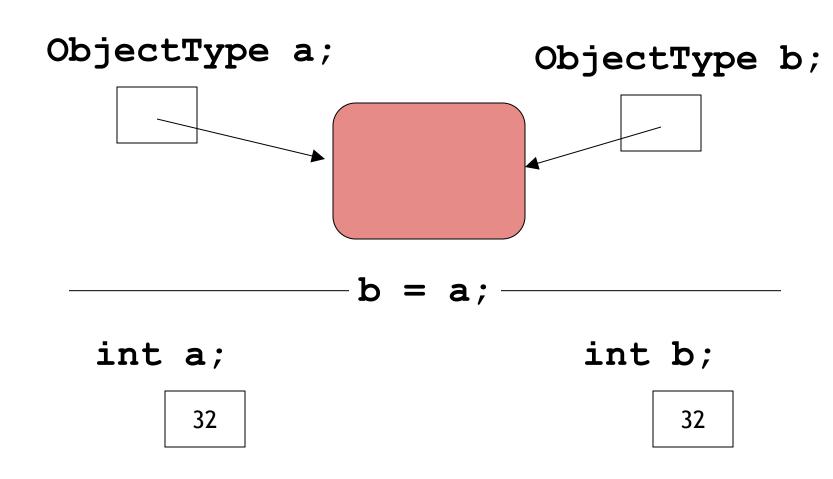

# null

- **null** is a special value in Java.
- All object variables are initialised to null.
- null means that the object variable does not have a reference e.g. str2 below.

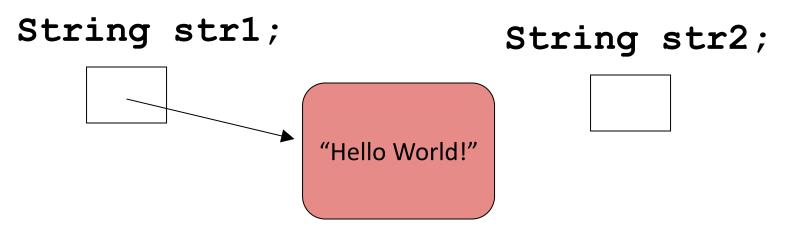

# null

- null is a special value in Java.
- All object variables are initialised to null.
- You can assign and test for null:

private NumberDisplay hours;

```
if(hours == null) { ... }
```

hours = null;

#### Multiple constructors

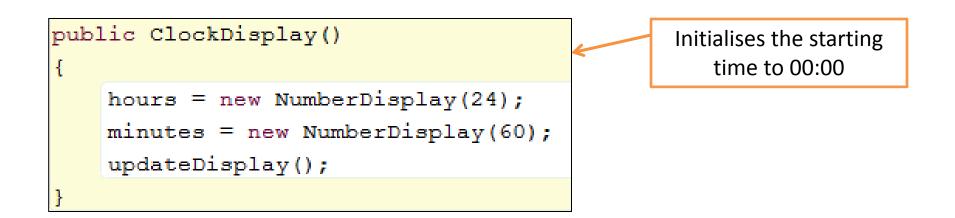

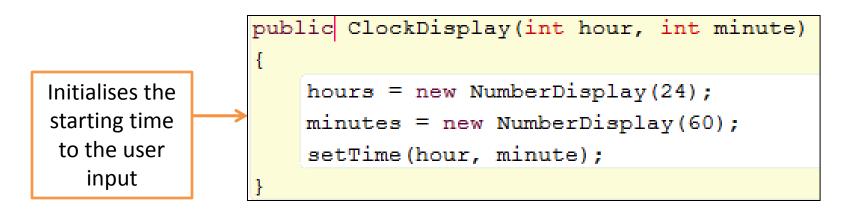

## Multiple constructors

- In the ClockDisplay class, we have two constructors.
- Each constructor initialises a clock display in a different way.
- We can have as many constructors as our design requires, ONCE they have unique parameter lists.
- We are overloading our constructor.

#### **Multiple constructors - Overloading**

Overloading happens when you have more than one method of the same name as long as each has a distinctive set of parameter types

## Internal method calls

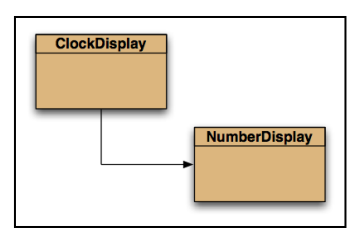

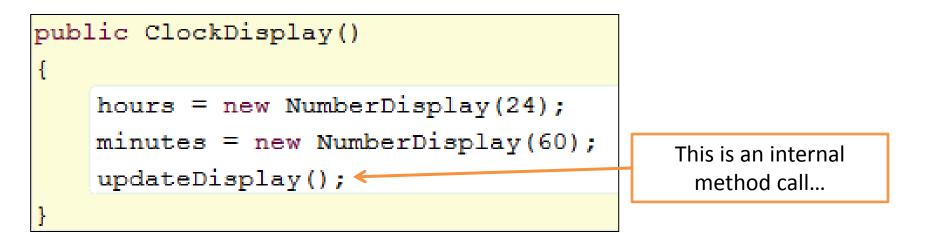

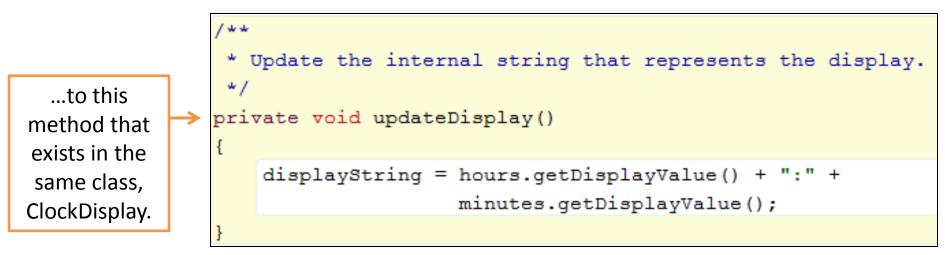

Internal method calls have the syntax: *methodname ( parameter-list)* 

## External method calls

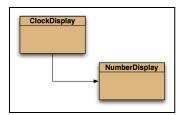

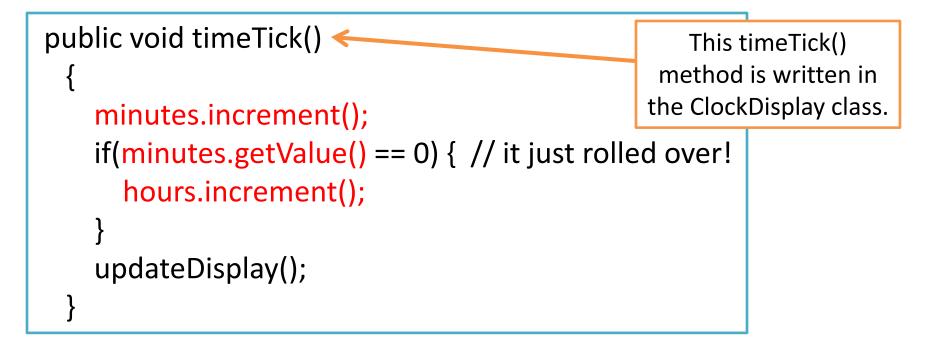

Each method call is highlighted in red above is an external method call.

# External method calls

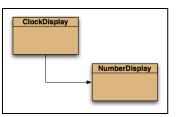

public void timeTick()

minutes.increment(); 
if(minutes.getValue() == 0) {
 hours.increment();
}
updateDisplay();

ClockDisplay class:

- minutes.increment() is a method call.
- minutes is a NumberDisplay object.
- increment() method is written in the NumberDisplay class.
- minutes.increment(), invokes the increment() method over the minutes object (which is of type NumberDisplay).

Each method call is highlighted in red above is an external method call.

## External method calls

• As the increment() method is written in a different class to the call of the method, we call it an external method call.

• A method call to a method of another object is called an external method call.

• External method calls have the syntax: *object.methodname ( parameter-list)* 

## **Dot Notation**

- Methods can call methods of other objects using dot notation.
- This syntax is known as dot notation: *object.methodname ( parameter-list)*
- It consists of:
  - An object
  - A dot
  - A method name
  - The parameters for the method

#### Questions?

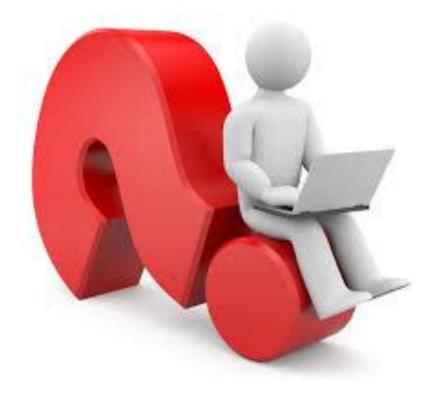

- Divide and conquer; break down problem into parts small enough to solve.
- Abstraction is the ability to ignore details of parts to focus attention on a higher level of a problem i.e. the bigger picture.
- Modularization is the process of dividing a large problem into smaller parts.
- Class diagram shows classes of an application and the relationships between them. It represents a static view of the program.
- Object diagram shows the objects and their relationships at one moment in time during the execution of an application. It gives information about objects at runtime.

- The 'modulo' operator (%) returns the remainder of an integer division.
- Logic operators operate on boolean values. They produce a new boolean value as a result. The most important ones are: && (and), || (or), ! (not).
- Variables of object types store references to objects.
- null is a special value in Java. All object variables are initialised to null.

- We can have as many constructors as our design requires, ONCE they have unique parameter lists. In this case, we are overloading our constructor.
- Overloading happens when you have more than one method of the same name as long as each has a distinctive set of parameter types.

• When the method is in the same class as the call of the method, we call it an internal method call. Internal method calls have the syntax:

methodname (parameter-list)

• When a method call is to a method of another object is called an external method call. External method calls have the syntax:

object.methodname (parameter-list)

 Methods can call methods of other objects using dot notation. This syntax is known as dot notation: object.methodname (parameter-list)

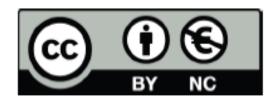

Except where otherwise noted, this content is licensed under a Creative Commons Attribution-NonCommercial 3.0 License.

For more information, please see http:// creativecommons.org/licenses/by-nc/3.0/

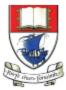

Waterford Institute *of* Technology

Department of Computing and Mathematics http://www.wit.ie/